#### DETERMINA LOS DPI

Cada dispositivo que empleamos para visualizar una fotografía digital tiene una determinada capacidad para mostrarla y se expresa en ppp o dpi (pixeles por pulgada), así pues para subir una foto a web lo recomendable es una imagen desde los 72 ppp, para imprimir desde 240 ppp o 326 para un iphone con pantalla de retina. (los ppp o dpi indican la cantidad de

# FOTOGRAFÍA DE PRODUCTO **TAMAÑO DE UNA IMAGEN**

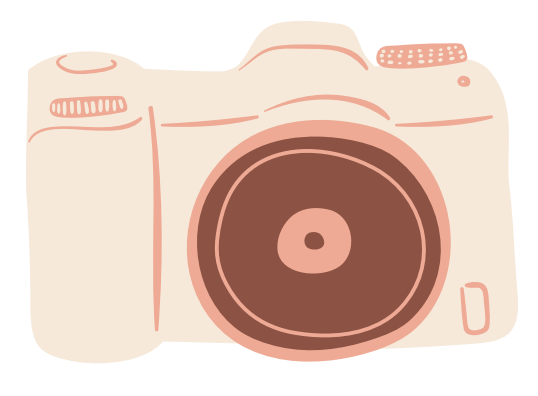

pixeles contenidos en una pulgada).

## DETERMINA LOS PIXELES DE ALTO Y DE ANCHO

Esta información se localiza en la cámara al realizar la toma fotográfica y tiene relación directa con los megapíxeles de la cámara (5,10,18 mpx, etc.) si es tamaño grande ocupará el máximo de pixeles por lado y sí el tamaño de la foto se comprime a tamaño mediano o pequeño está irá disminuyendo en la proporción indicada.

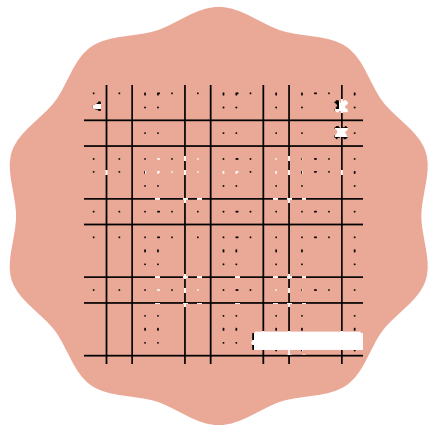

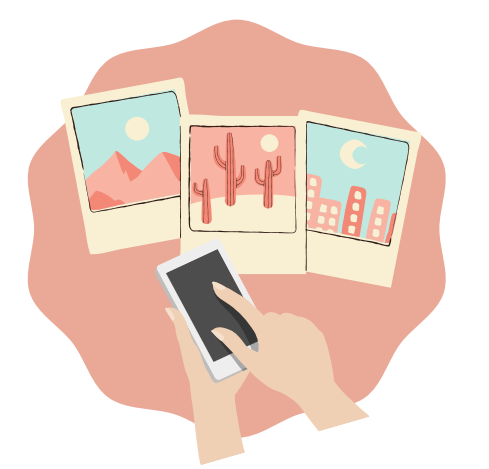

### CONSIDERAR CONFIGURACIONES EN CÁMARA

Es necesario saber si se disparará con archivo JPG o RAW, así como si se hará alguna compresión o no (tamaño grande, mediano y pequeño)

# OPERACIONES MATEMÁTICAS

Una imagen se forma por columnas y filas (pixeles), toma primero los pixeles de alto y dividelos entre el valor de la resolución que determinamos ppp o dpi, el resultado son las pulgadas, aplica el mismo procedimiento para los pixeles de ancho.

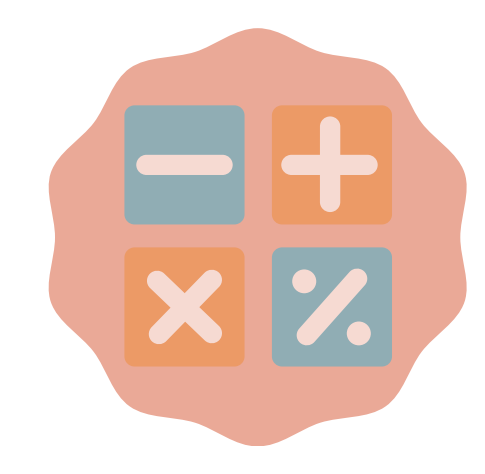

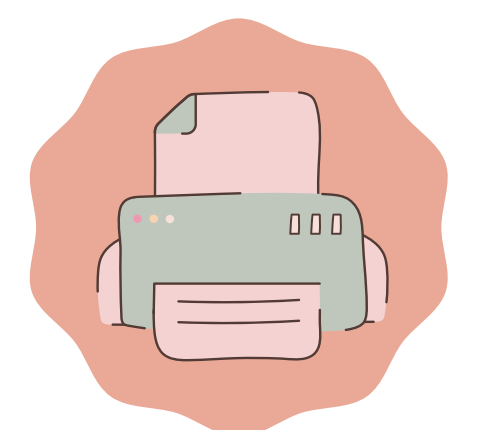

# PULGADAS A CENTÍMETROS

A las medidas obtenidas en el paso anterior, habrá que multiplicar cada una por 2.54 (centímetros en una pulgada) el resultado es el tamaño en centímetros, de esta forma sabrás qué tamaño requieres para tus fotos impresas o bien para publicar en internet.

Las fotografías digitales son, a fin de cuentas, archivos informáticos. La cantidad de memoria que se ocupa al almacenar una imagen digital es su tamaño de archivo (también se usa el término "peso") y se mide en bytes o múltiplos: 1 GB = 1024 MB = 1024 x 1024 Bytes = 1048576 Bytes)

# FOTOGRAFÍAS, IMÁGENES, ARCHIVOS...